Муниципальное бюджетное общеобразовательное учреждение

«Сунтарская средняя общеобразовательная школа № 2 И.С.Иванова с дошкольными группами» муниципального района «Сунтарский улус (район)» Республики Саха (Якутия)

PACCMOTPEHO на заседании МО протокол № /  $431$ » obeyer a 2016

СОГЛАСОВАНО зам директора ССОШ № 2 по УМР (Данилова И.Е.)  $v_{H}$  2016

**УТВЕРЖЛЕНО** директор ССОШ № 2 (Иванов В.Р.) 2016г.

РАБОЧАЯ ПРОГРАММА ПО ИНФОРМАТИКЕ и ИКТ

*Класс:* 7 *Количество часов на изучение программы:* 35 Количество часов в неделю: 1 *Учитель: Васильева М.В.*

> Сунтар 2016

#### **Пояснительная записка**

Рабочая программа учебного предмета «Информатика и ИКТ» составлена в соответствии с требованиями Федерального государственного стандарта основного общего образования приказ Министерства образования и науки РФ от 17.12.2010г. № 1897), на основе авторской программы по информатике и ИКТ (авторы И.Г. Семакин, М.С. Цветкова). Программы воспитания и социализации обучающихся на ступени основного общего образования, а также планируемых результатов основного общего образования.

Рабочая программа по информатике и ИКТ ориентирована на учащихся 7-х классов. Уровень изучения предмета – базовый. Изучение предмета «Информатика и ИКТ» ведется в 7 классе за счет компонента образовательного учреждения. Тематическое планирование рассчитано на 1 учебный час в неделю, что составляет 35 учебных часов в год. Данное количество часов, содержание предмета полностью соответствуют варианту авторской программы по информатике и ИКТ (авторы И.Г. Семакин, М.С. Цветкова), рекомендованной Министерством образования и науки РФ («Информатика. Программа для основной школы 7-9 классы» И.Г. Семакин, М.С. Цветкова. – М.: БИНОМ. Лаборатория знаний, 2012 г.).

Информатика – это естественнонаучная дисциплина о закономерностях протекания информационных процессов в системах различной природы, а также о методах и средствах их автоматизации.

Многие положения, развиваемые информатикой, рассматриваются как основа создания и использования информационных и коммуникационных технологий одного из наиболее значимых технологических достижений современной цивилизации. Вместе с математикой, физикой, химией, биологией курс информатики закладывает основы естественнонаучного мировоззрения.

В содержании курса информатики основной школы целесообразно сделать акцент на изучении фундаментальных основ информатики, формировании информационной культуры, развитии алгоритмического мышления, реализовать в полной мере общеобразовательный потенциал этого курса.

Изучение информатики в 7 классе пропедевтического курса направлено на достижение следующих **целей**:

 формирование общеучебных умений и навыков на основе средств и методов информатики и ИКТ, в том числе овладение умениями работать с различными видами информации, самостоятельно планировать и осуществлять индивидуальную и коллективную информационную деятельность, представлять и оценивать ее результаты;

 базовое изучение понятий основного курса школьной информатики, обеспечивающее целенаправленное формирование общеучебных понятий, таких как «объект», «система», «модель», «алгоритм» и др.;

воспитание ответственного и избирательного отношения к информации; развитие познавательных, интеллектуальных и творческих способностей учащихся.

Для достижения комплекса поставленных целей в процессе изучения информатики и ИКТ

необходимо решить следующие **задачи:**

 создать условия для осознанного использования учащимися при изучении школьных дисциплин таких общепредметных понятий как «объект», «система», «модель», «алгоритм», «исполнитель» и др.;

 сформировать у учащихся умения организации собственной учебной деятельности, включающими: целеполагание как постановку учебной задачи на основе соотнесения того, что уже известно, и того, что требуется установить; планирование – определение последовательности промежуточных целей с учетом конечного результата, разбиение задачи на подзадачи, разработка последовательности и структуры действий, необходимых для достижения цели при помощи фиксированного набора средств; прогнозирование – предвосхищение результата; контроль – интерпретация полученного результата, его соотнесение с имеющимися данными с целью установления соответствия или несоответствия (обнаружения ошибки); коррекция – внесение необходимых дополнений и корректив в план действий в случае обнаружения ошибки; оценка – осознание учащимся того, насколько качественно им решена учебно-познавательная задача;

 сформировать у учащихся умения и навыки информационного моделирования как основного метода приобретения знаний: умение преобразовывать объект из чувственной формы в пространственно-графическую или знаково-символическую модель; умение строить разнообразные информационные структуры для описания объектов; умение «читать» таблицы, графики, диаграммы, схемы и т.д., самостоятельно перекодировать информацию из одной знаковой системы в другую; умение выбирать форму представления информации в зависимости от стоящей задачи, проверять адекватность модели объекту и цели моделирования;

• сформировать у учашихся основные универсальные умения информационного характера: постановка и формулирование проблемы; поиск и выделение необходимой информации, применение методов информационного поиска; структурирование и визуализация информации; выбор наиболее эффективных способов решения задач в зависимости от конкретных условий; самостоятельное создание алгоритмов деятельности при решении проблем творческого и поискового характера;

 сформировать у учащихся широкий спектр умений и навыков: использования средств информационных и коммуникационных технологий для сбора, хранения, преобразования и передачи различных видов информации; овладения способами и методами освоения новых инструментальных средств;

 сформировать у учащихся основные умения и навыки самостоятельной работы, первичные умения и навыки исследовательской деятельности, принятия решений и управления объектами с помощью составленных для них алгоритмов;

 сформировать у учащихся умения и навыки продуктивного взаимодействия и сотрудничества со сверстниками и взрослыми: умения правильно, четко и однозначно формулировать мысль в понятной собеседнику форме; умения работы в группе; умения выступать перед аудиторией, представляя ей результаты своей работы с помощью средств ИКТ.

Для обучения информатике и ИКТ в МОУ «Липицкая СОШ» на базовом уровне выбрана содержательная линия учебников «Информатика и ИКТ» И.Г. Семакина, Л.А. Залогова, С.В. Русакова, Л.В. Шестакова 7 класс, 8 класс, 9 класс, которые разработаны с учётом целенаправленного формирования и развития универсальных учебных действий.

Учебники обеспечивают возможность разноуровневого изучения теоретического содержания наиболее важных и динамично развивающихся разделов курса. В каждой книге, помимо основной части, содержащей материал для обязательного изучения (в соответствии с ФГОС), имеются дополнения к отдельным главам под заголовком «Дополнение к главе…»

Большое внимание в содержании учебников уделяется обеспечению важнейшего дидактического принципа – принципа системности. Его реализация обеспечивается в оформлении учебника в целом, где использован систематизирующий видеоряд, иллюстрирующий процесс изучения предмета как путешествие по «Океану Информатики» с посещением расположенных в нем «материков» и «островов» (тематические разделы предмета).

В методической структуре учебника большое значение придается выделению основных знаний и умений, которые должны приобрести учащиеся. Данные учебники включены в Федеральный перечень.

Для выполнения всех видов обучающих работ по информатике и ИКТ в 7-м классе в УМК имеются учебник, учебные пособия:

«Информатика и ИКТ. 7 класс. ФГОС. И.Г. Семакин, Л.А. Залогова, С.В. Русаков, Л.В. Шестакова. Учебник»., М.: БИНОМ. Лаборатория знаний, 2012;

 «Информатика. Задачник-практикум (в 2 томах). Учебное пособие для средней школы. Под редакцией И.Г.Семакина, Е.К.Хеннера»., М.: БИНОМ. Лаборатория знаний. 2012;

«Информатика. Программа для основной школы 7-9 классы. И.Г Семакин, М.С Цветкова»., М.: БИНОМ, Лаборатория знаний, 2012;

 «Информатика. Сборник дидактических материалов для текущего контроля результатов обучения по информатике и ИКТ в основной школе. Г.Н. Овчинникова, О.И. Перескокова, Т.В. Ромашкина, И.Г. Семакин»., М.: БИНОМ. Лаборатория знаний, 2012г;

«Информатика. Методическое пособие для учителя : М.С. Цветкова». Авторская мастерская И.Г. Семакина;

• «Информатика. Преподавание базового курса информатики в средней школе» методическое пособие. И.Г.Семакин» - 2-е изд., испр. М.:БИНОМ. Лаборатория знаний, 2004г;

ЦОР. (Мастерская Семакина)

Система контролирующих материалов, позволяющих оценить уровень и качество знаний, умений, навыков обучающихся на входном, текущем и итоговом этапах изучения предмета включает в себя:

1. «Информатика. Задачник-практикум (в 2 томах). Учебное пособие для средней школы. Под редакцией И.Г.Семакина, Е.К.Хеннера»., М.: БИНОМ. Лаборатория знаний. 2012;

2. «Информатика. Сборник дидактических материалов для текущего контроля результатов обучения по информатике и ИКТ в основной школе. Г.Н. Овчинникова, О.И. Перескокова, Т.В. Ромашкина, И.Г. Семакин»., М.: БИНОМ. Лаборатория знаний, 2012г;

3. ЦОР. (Мастерская Семакина)

Нижеуказанные пособия позволяют организовать методическое обеспечение учебного предмета «Информатика и ИКТ» в 7 классе:

1. «Информатика. Программа для основной школы 7-9 классы. И.Г Семакин, М.С Цветкова»., М.: БИНОМ, Лаборатория знаний, 2012;

2. «Информатика. Методическое пособие для учителя : М.С. Цветкова». Авторская мастерская И.Г. Семакина

3. «Информатика. Преподавание базового курса информатики в средней школе» методическое пособие. И.Г.Семакин» - 2-е изд., испр. М.:БИНОМ. Лаборатория знаний, 2004.

Промежуточная аттестация проводится в форме тестов, компьютерных тестов, компьютерных практикумов и контрольных работ. Итоговая аттестация – в форме компьютерного практикума и компьютерного теста.

Данная рабочая программа состоит из 2-х разделов:

- 1) Пояснительная записка с определением целей и задач основного общего образования с учетом специфики предмета «Информатика и ИКТ» (7 класс);
- 2) Календарно-тематическое планирование с указанием основных видов учебной деятельности учащихся и описанием планируемых результатов по каждой теме;

#### **Планируемые результаты освоения программы**

Планируемые результаты освоения обучающимися основной образовательной программы основного общего образования уточняют и конкретизируют общее понимание личностных, метапредметных и предметных результатов как с позиции организации их достижения в образовательном процессе, так и с позиции оценки достижения этих результатов.

Планируемые результаты сформулированы к каждому разделу учебной программы. Планируемые результаты, характеризующие систему учебных действий в отношении опорного учебного материала, размещены в рубрике «**Выпускник научится …**». Они показывают, какой уровень освоения опорного учебного материала ожидается от выпускника. Эти результаты потенциально достигаемы большинством учащихся и выносятся на итоговую оценку как задания базового уровня (исполнительская компетентность) или задания повышенного уровня (зона ближайшего развития). Планируемые результаты, характеризующие систему учебных действий в отношении знаний, умений, навыков, расширяющих и углубляющих опорную систему, размещены в рубрике «**Выпускник получит возможность научиться …**». Эти результаты достигаются отдельными мотивированными и способными учащимися; они не отрабатываются со всеми группами учащихся в повседневной практике, но могут включаться в материалы итогового контроля.

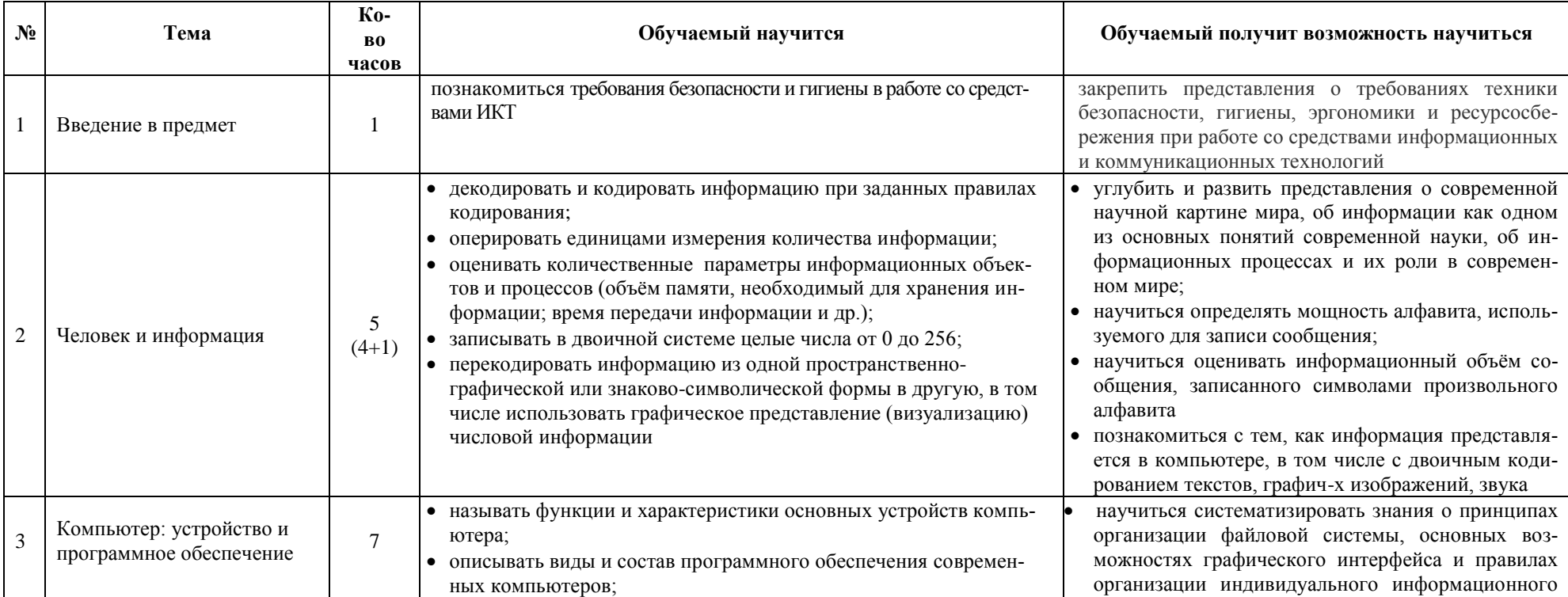

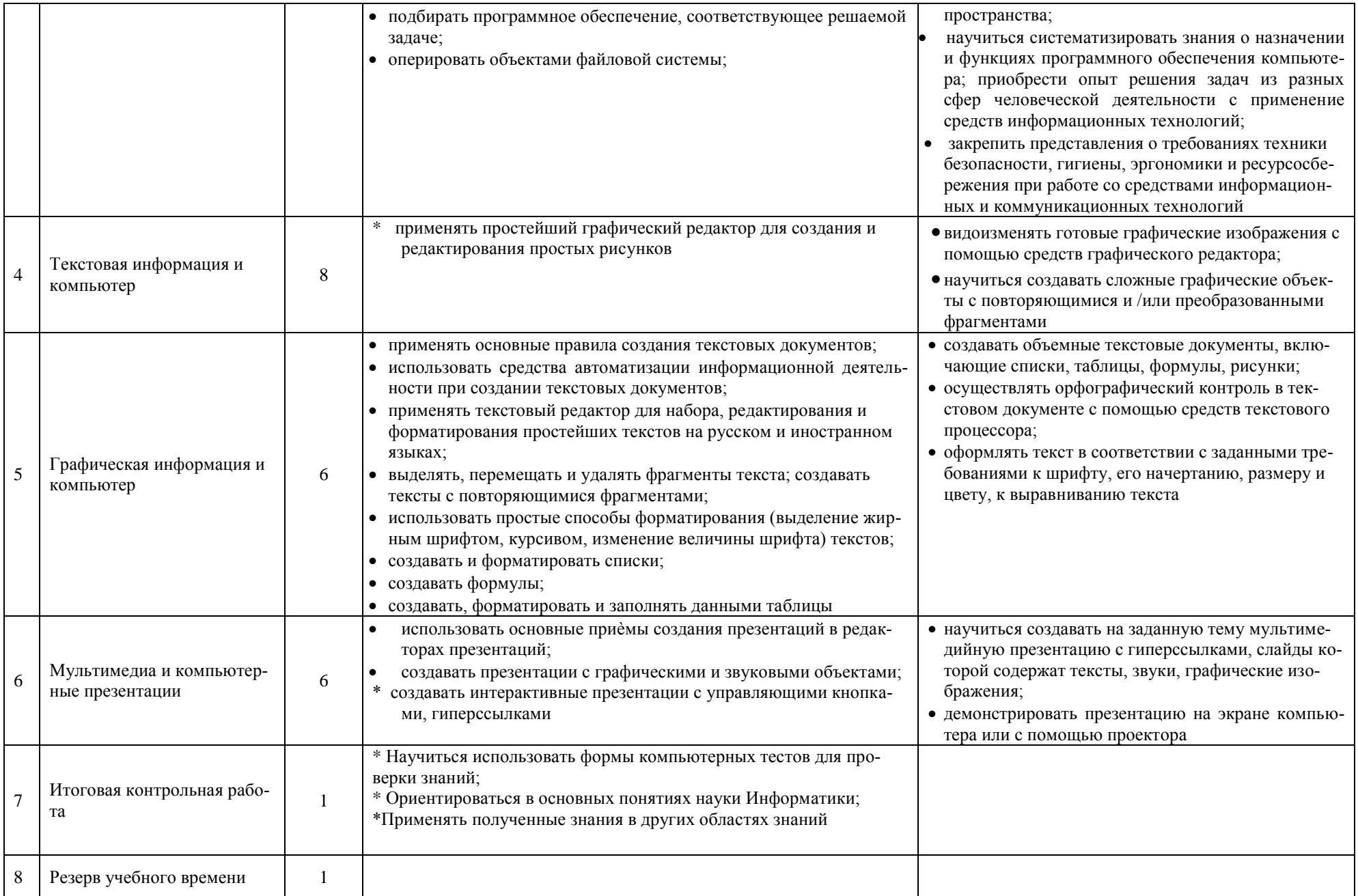

### **Учебно-методическое и материально-техническое обеспечение образовательного процесса.**

# *Литература:*

Преподавание курса «Информатика 7 класс» в основной школе на базовом уровне ориентировано на использование учебного и программно-методического комплекса, в который входит:

- 1. «Информатика и ИКТ. 7 класс. ФГОС. И.Г. Семакин, Л.А. Залогова, С.В. Русаков, Л.В. Шестакова. Учебник»., М.: БИНОМ. Лаборатория знаний, 2012;
- 2. «Информатика. Задачник-практикум (в 2 томах). Учебное пособие для средней школы. Под редакцией И.Г.Семакина, Е.К.Хеннера»., М.: БИНОМ. Лаборатория знаний. 2012;
- 3. «Информатика. Программа для основной школы 7-9 классы. И.Г Семакин, М.С Цветкова»., М.: БИНОМ, Лаборатория знаний, 2012;
- 4. «Информатика. Сборник дидактических материалов для текущего контроля результатов обучения по информатике и ИКТ в основной школе. Г.Н. Овчинникова, О.И. Перескокова, Т.В. Ромашкина, И.Г. Семакин»., М.: БИНОМ. Лаборатория знаний, 2012г;
- 5. «Информатика. Методическое пособие для учителя : М.С. Цветкова». Авторская мастерская И.Г. Семакина;
- 6. «Информатика. Преподавание базового курса информатики в средней школе» методическое пособие. И.Г.Семакин» 2-е изд., испр. М.:БИНОМ. Лаборатория знаний, 2004г;

## *Дополнительная литерататура:*

- 1. «Microsoft Office System 2003. Русская версия. Учебный курс. В. Иванов» Спб.: Питер, 2004:
- 2. «Информатика. Практикум по компьютерной графике. Залогова». М.: Лаборатория базовых знаний, 2001;
- 3. «Проектная деятельность с использованием информационных технологий. 5-9 классы. О.Н. Масленникова». М.: Дрофа, 2012.

# *Информационные ресурсы:*

- 1. Ресурсы Единой коллекции цифровых образовательных ресурсов. [\(http://school-collection.edu.ru/\)](http://school-collection.edu.ru/).
- 2. Материалы авторской мастерской Семакина И.Г. ( [http://metodist.lbz.ru/authors/informatika/2/\)](http://metodist.lbz.ru/authors/informatika/2/).
- 3. Методическая копилка учителей информатики [\(http://www.metod-kopilka.ru/page-1-1-3.html/\)](http://www.metod-kopilka.ru/page-1-1-3.html/).
- 4. Сайт взаимопомощи учителей Проект «ИнфоУрок» [\(http://infourok.ru/informatika.html\)](http://infourok.ru/informatika.html).

# *Аппаратно-технические средства обучения:*

- 1. Персональный компьютер (стационарный учительское рабочее место; ноутбуки рабочие места учащихся)
- 2. Мультимедийный проектор, Экран
- 3. Принтер (МФУ цветной)
- 4. Сканер
- 5. Акустические колонки (на рабочем месте учителя)
- 6. 3D-принтер
- 7. Интернет-выход
- 8. Белая маркерная доска

# *Программное обеспечение:*

- 1. Операционная система MS Windows 7
- 2. Пакет офисного программного обеспечения: MS Office,
- 3. Блокнот
- 4. WordPad
- 5. Калькулятор
- 6. Графический редактор
- 7. Клавиатурный тренажер «Руки солиста»
- 8. Конструктор электронных компьютерных тестов MyTestX
- 9. Интернет-браузер

*Наглядные материалы:* стенды, плакаты, презентации к урокам

Календарно-тематическое планирование по предмету «Информатика»  $7$ класс Авторы учебника: И.Г. Семакин, Л.А. Залогова, С.В. Русаков Л.В. Шестакова (УМК под редакцией Семакина И.Г.)

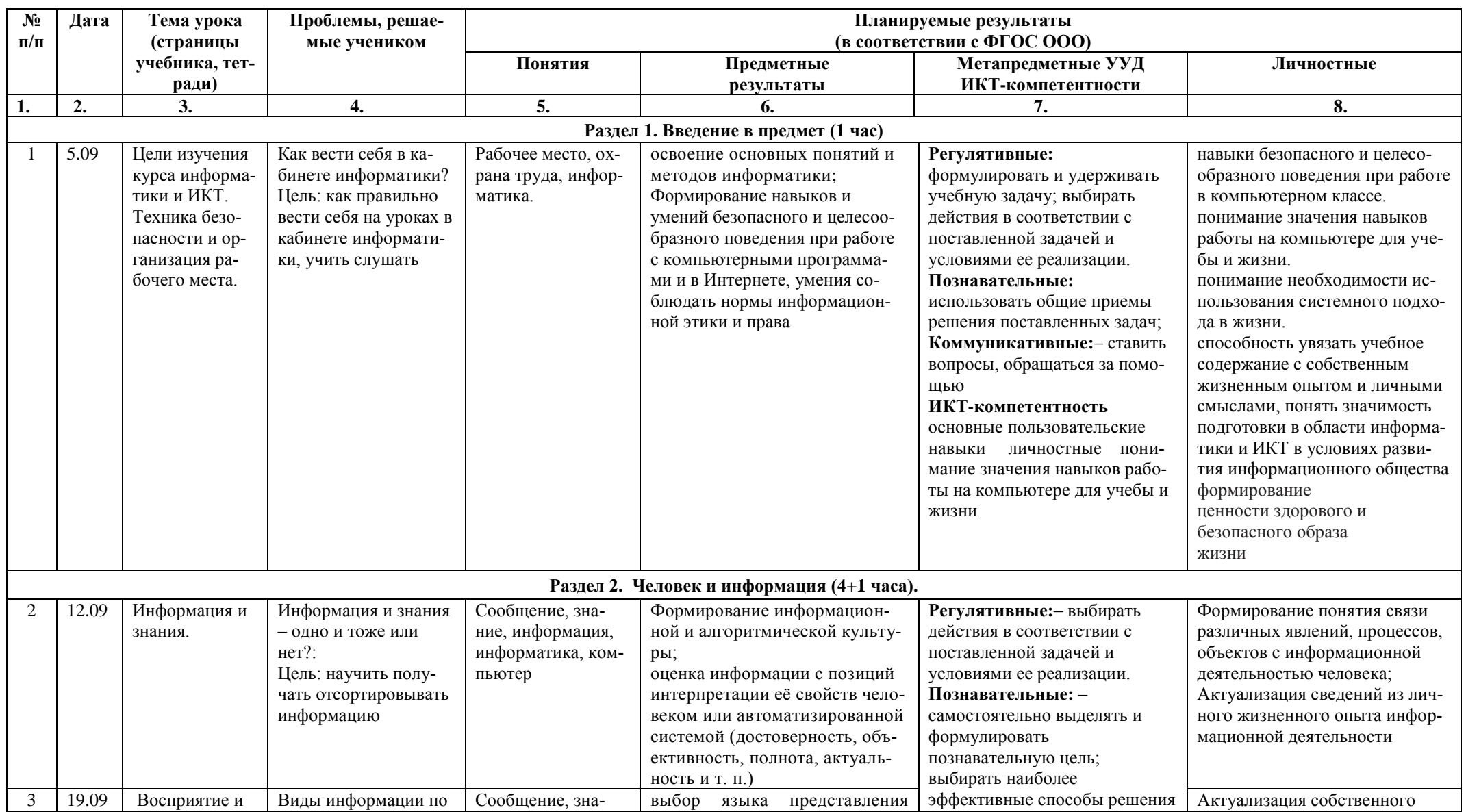

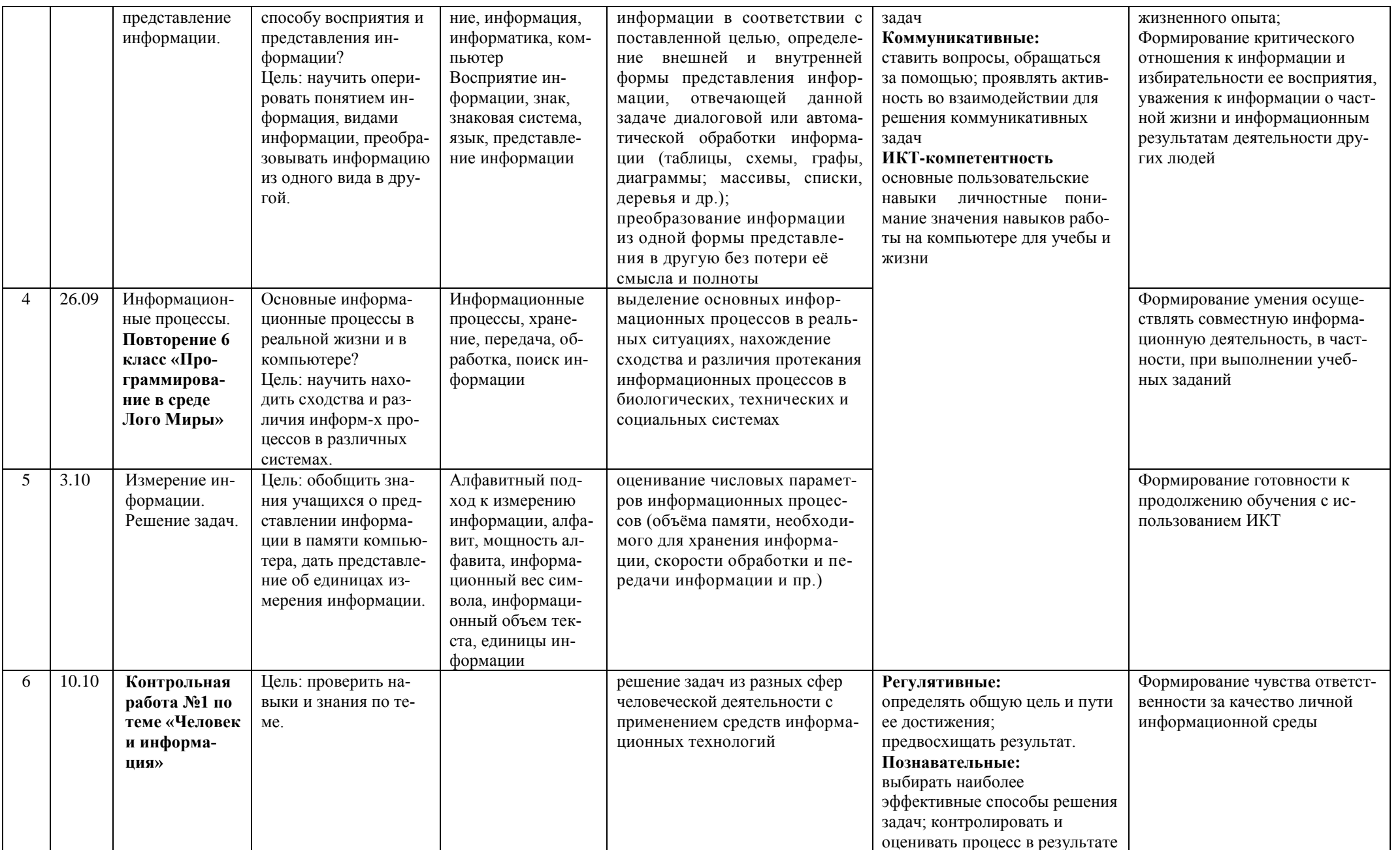

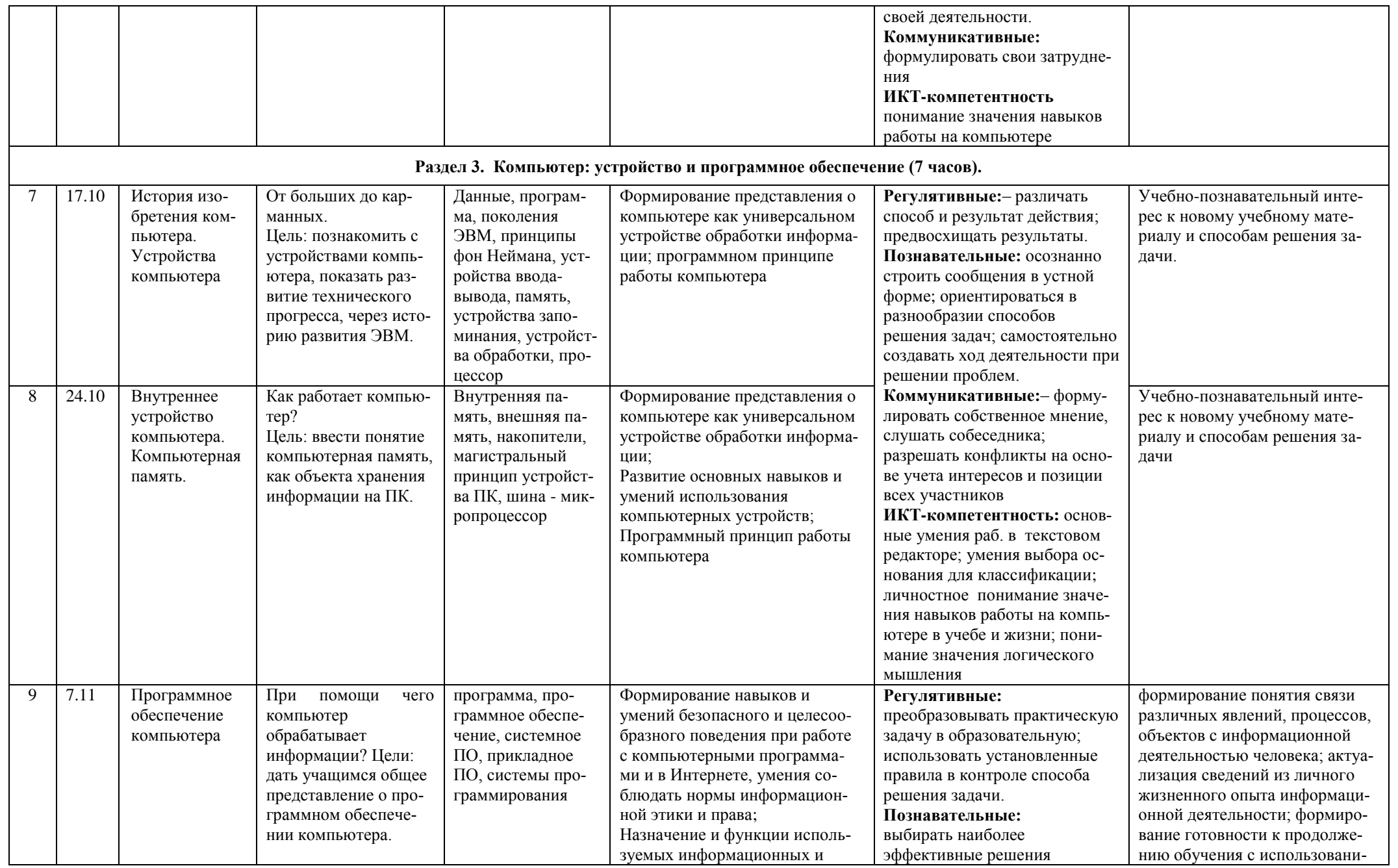

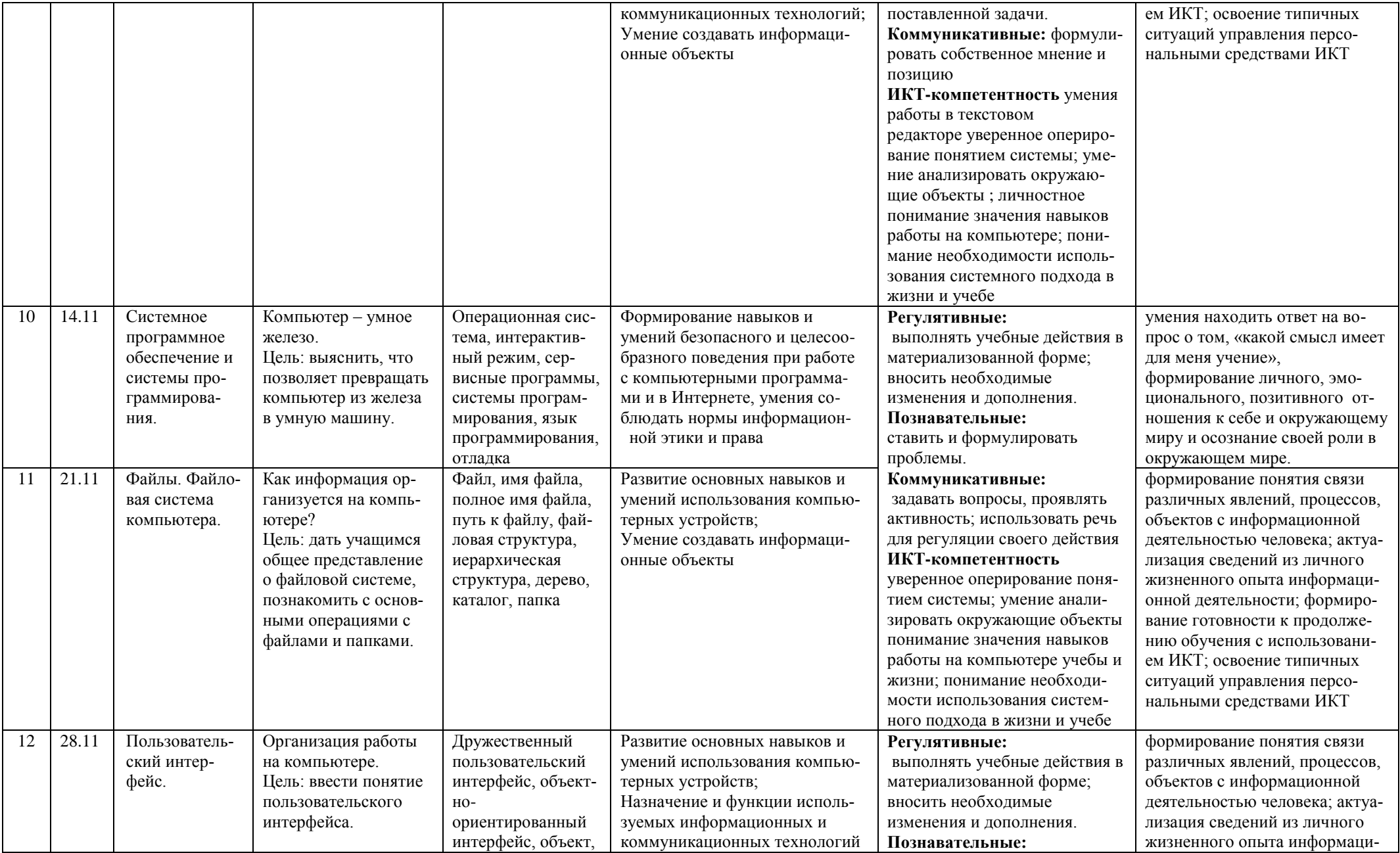

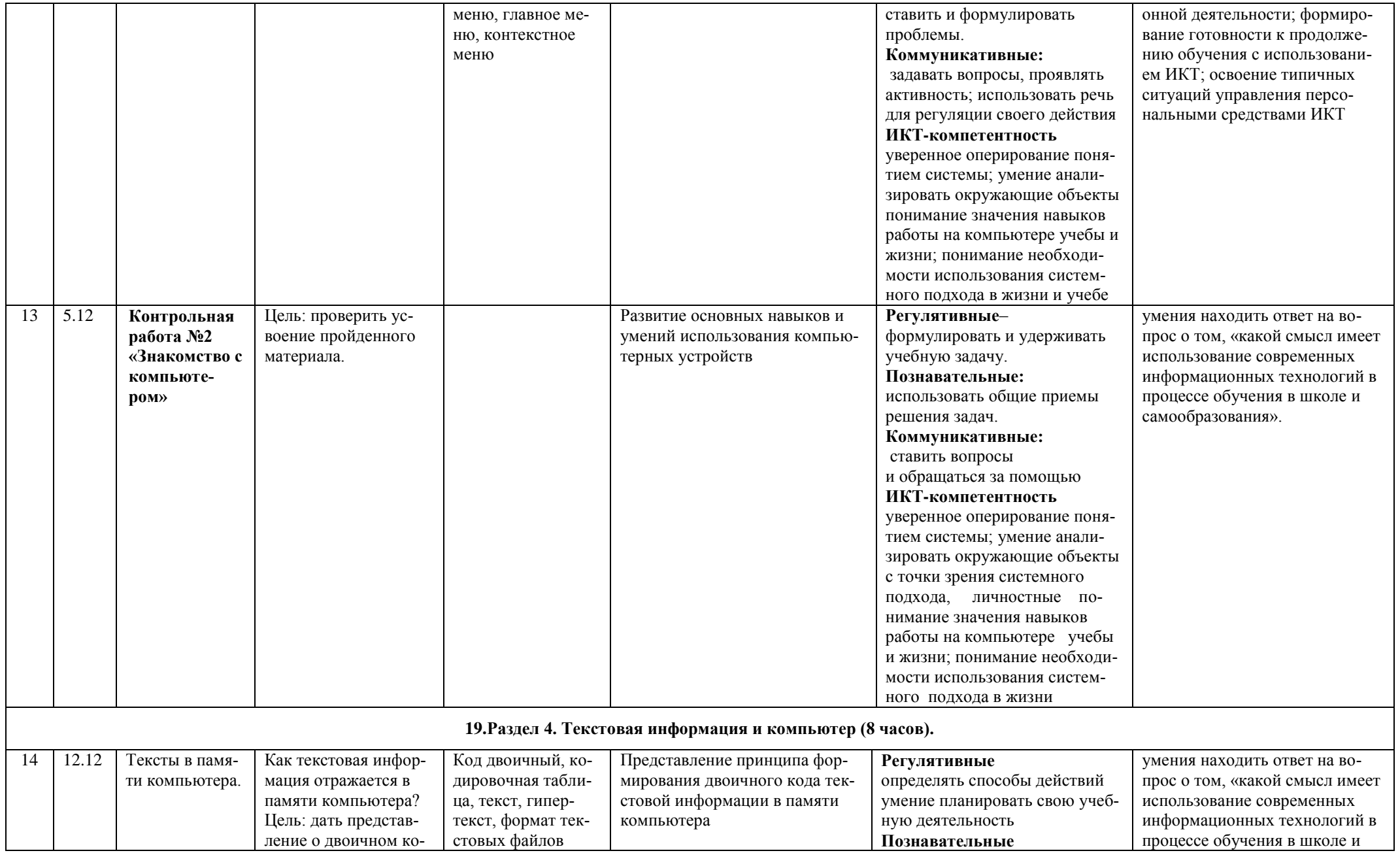

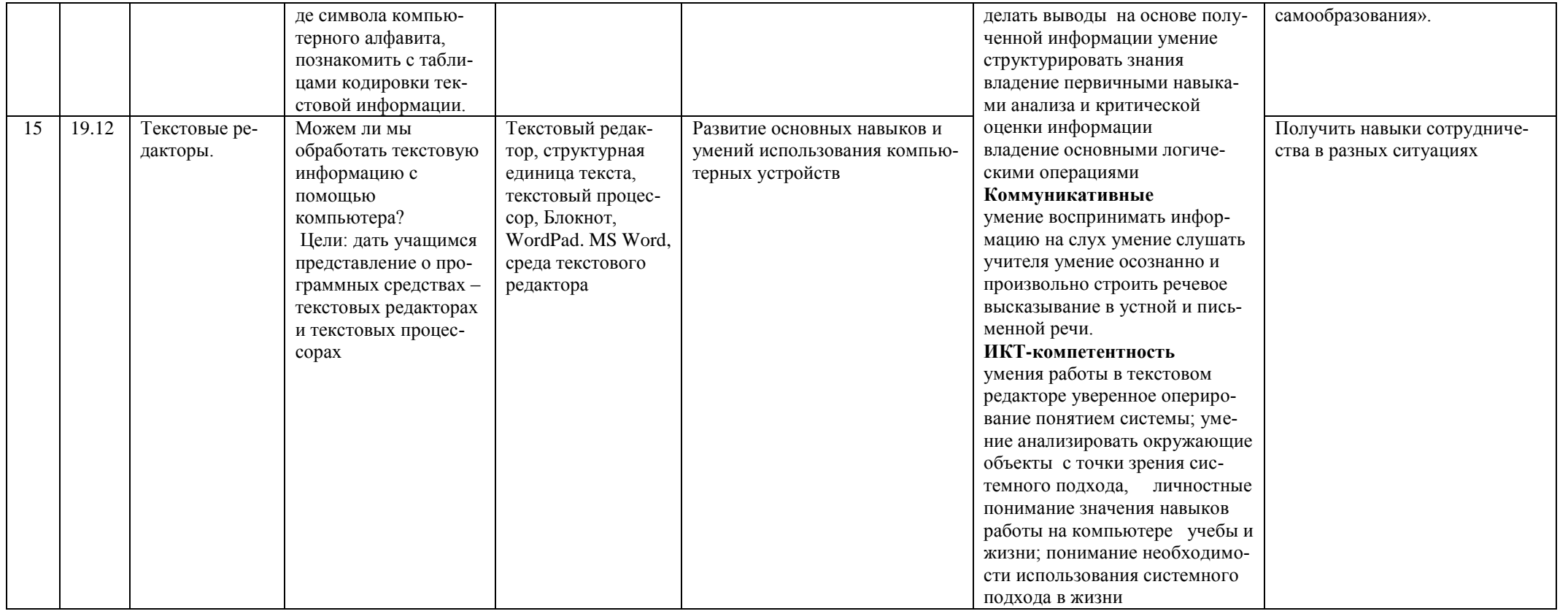

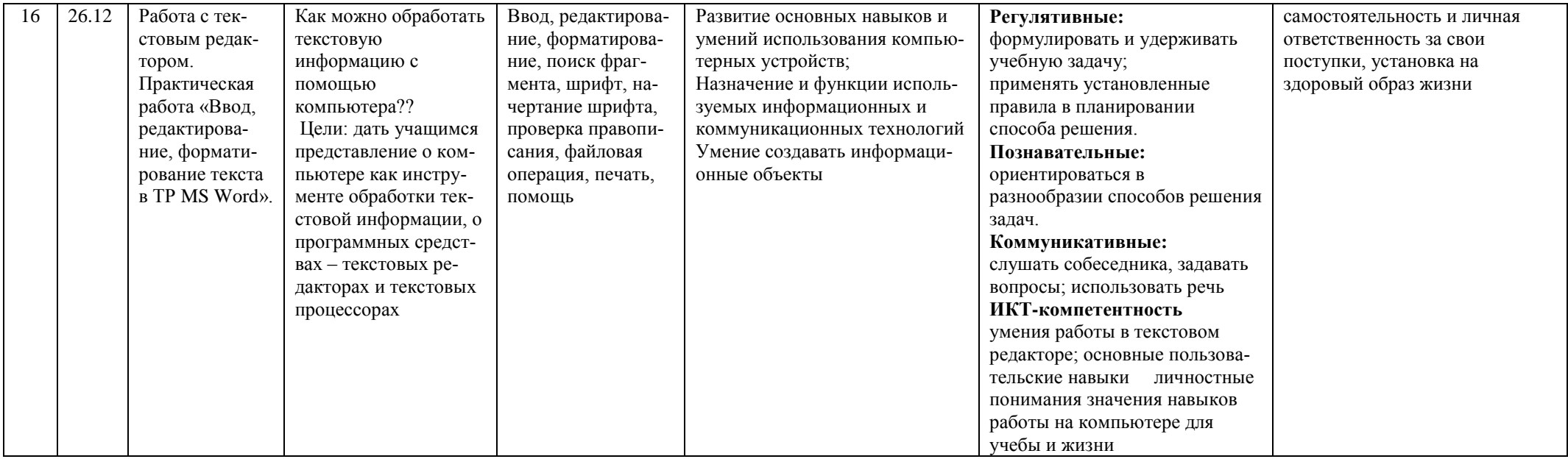

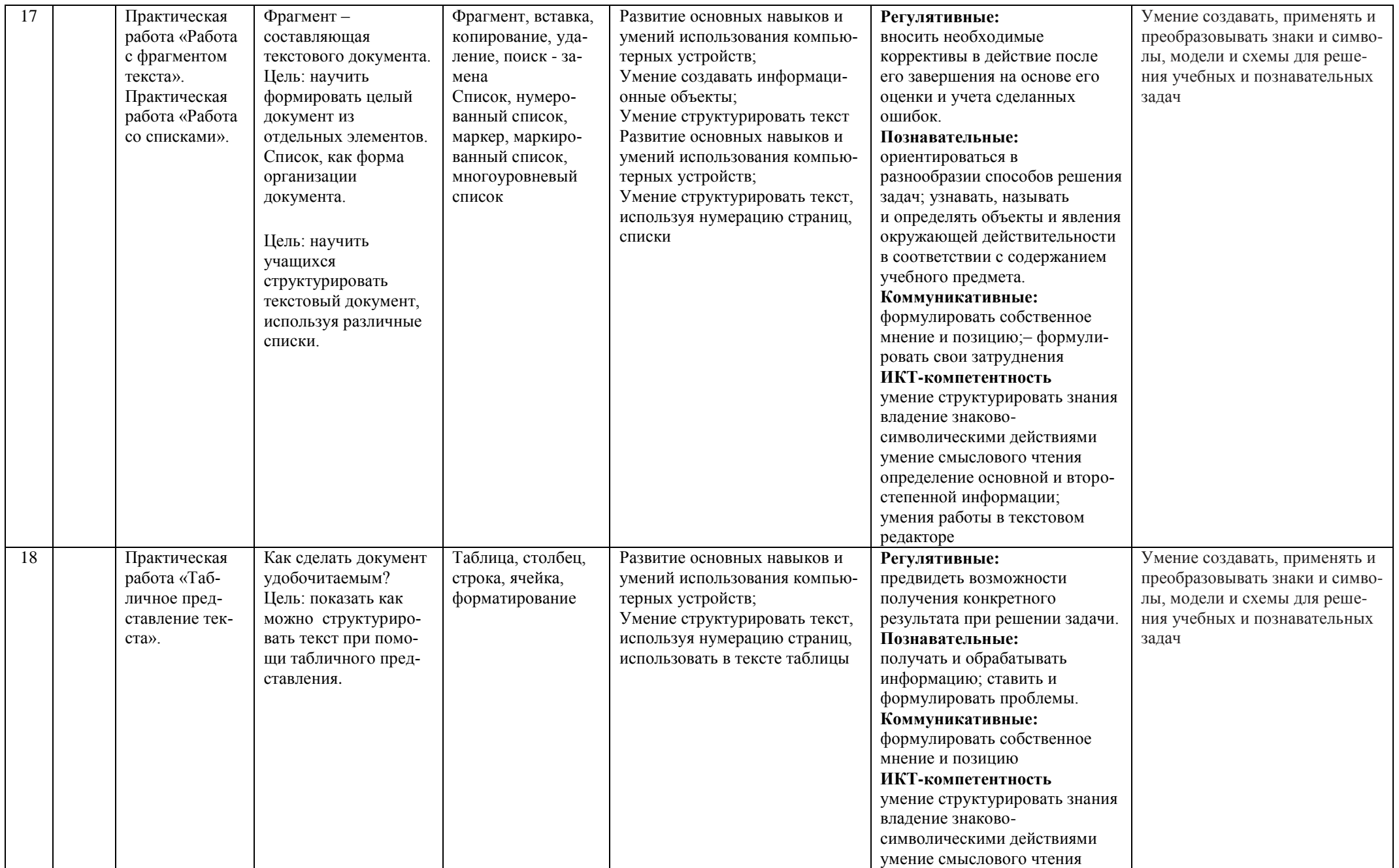

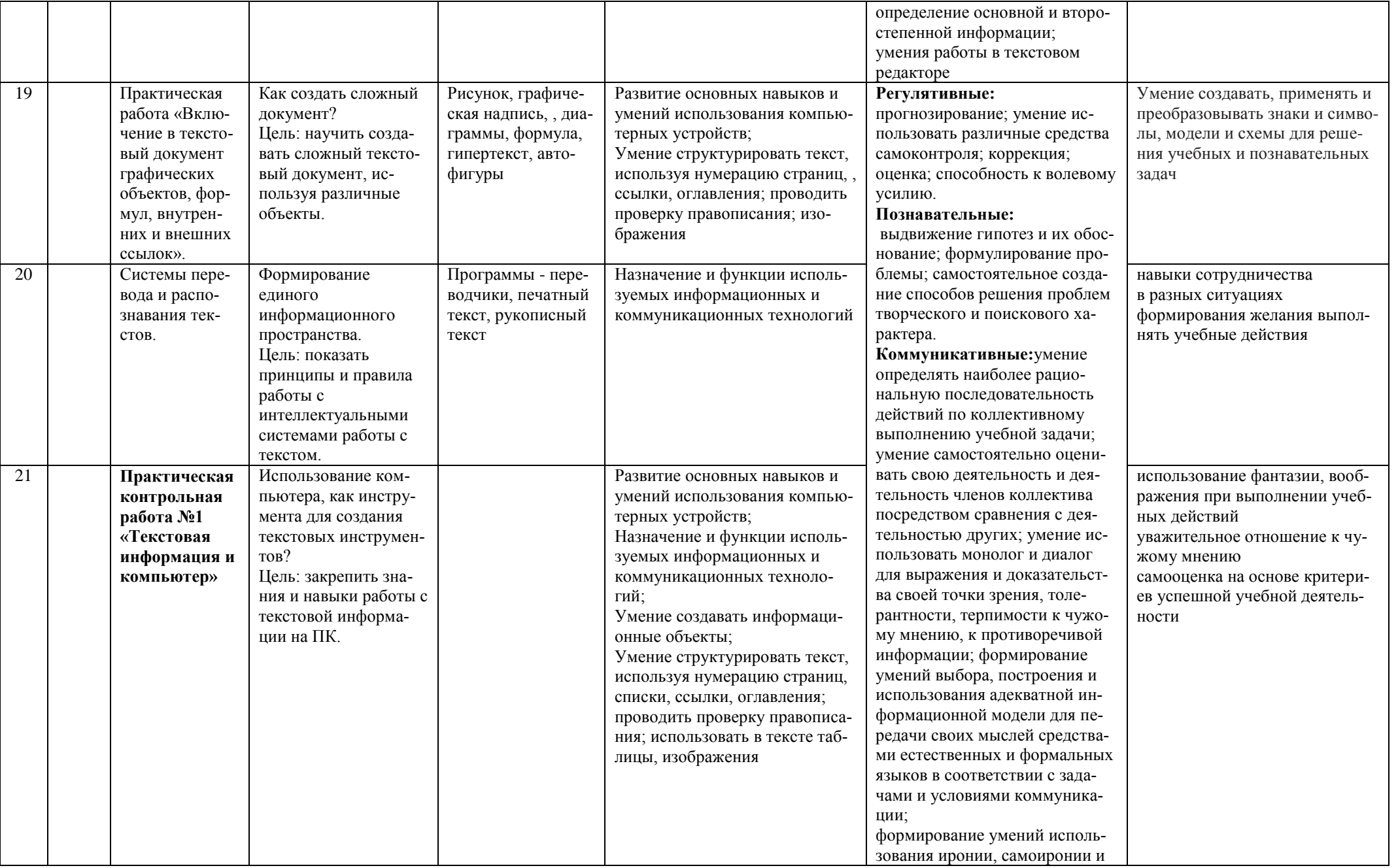

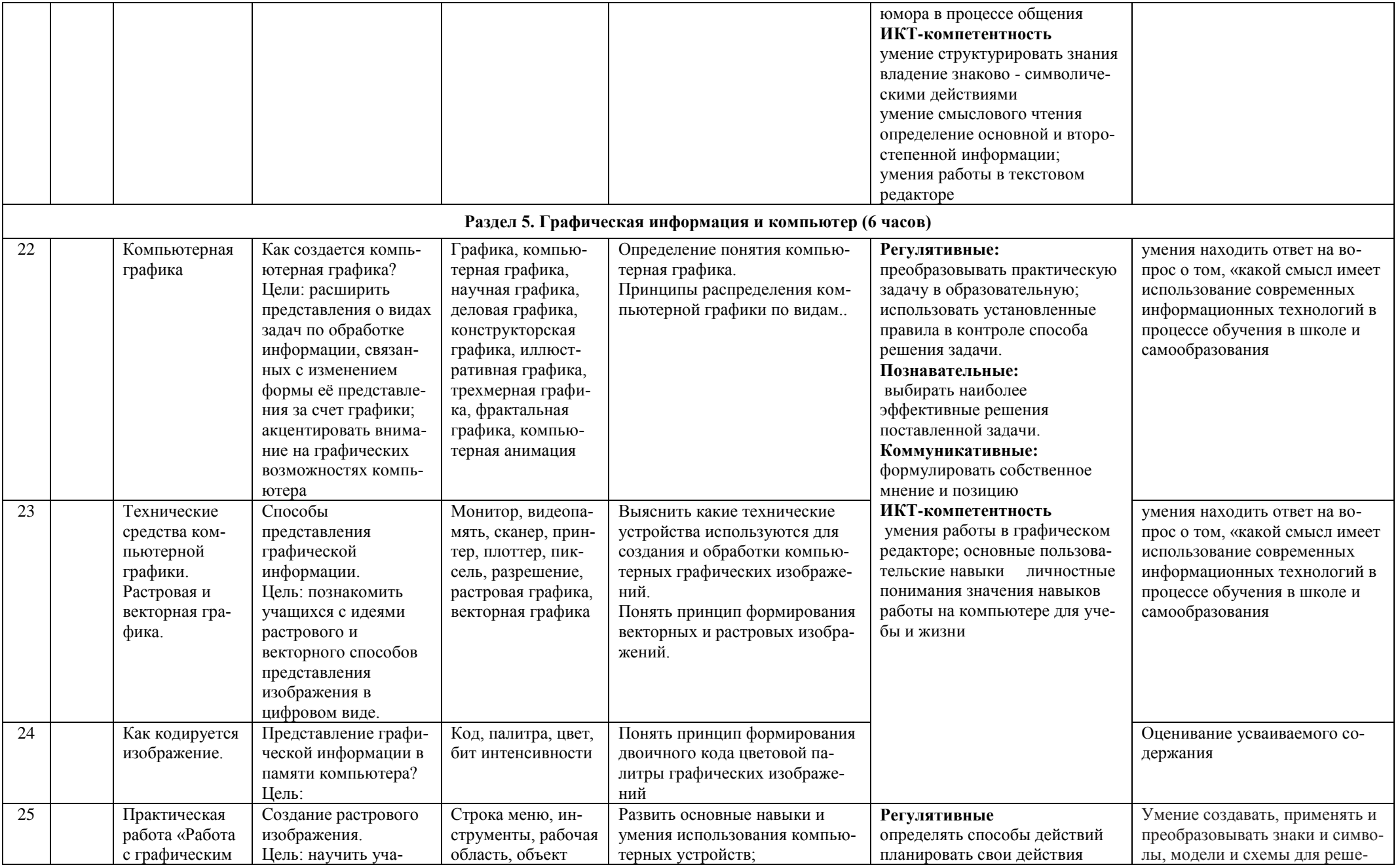

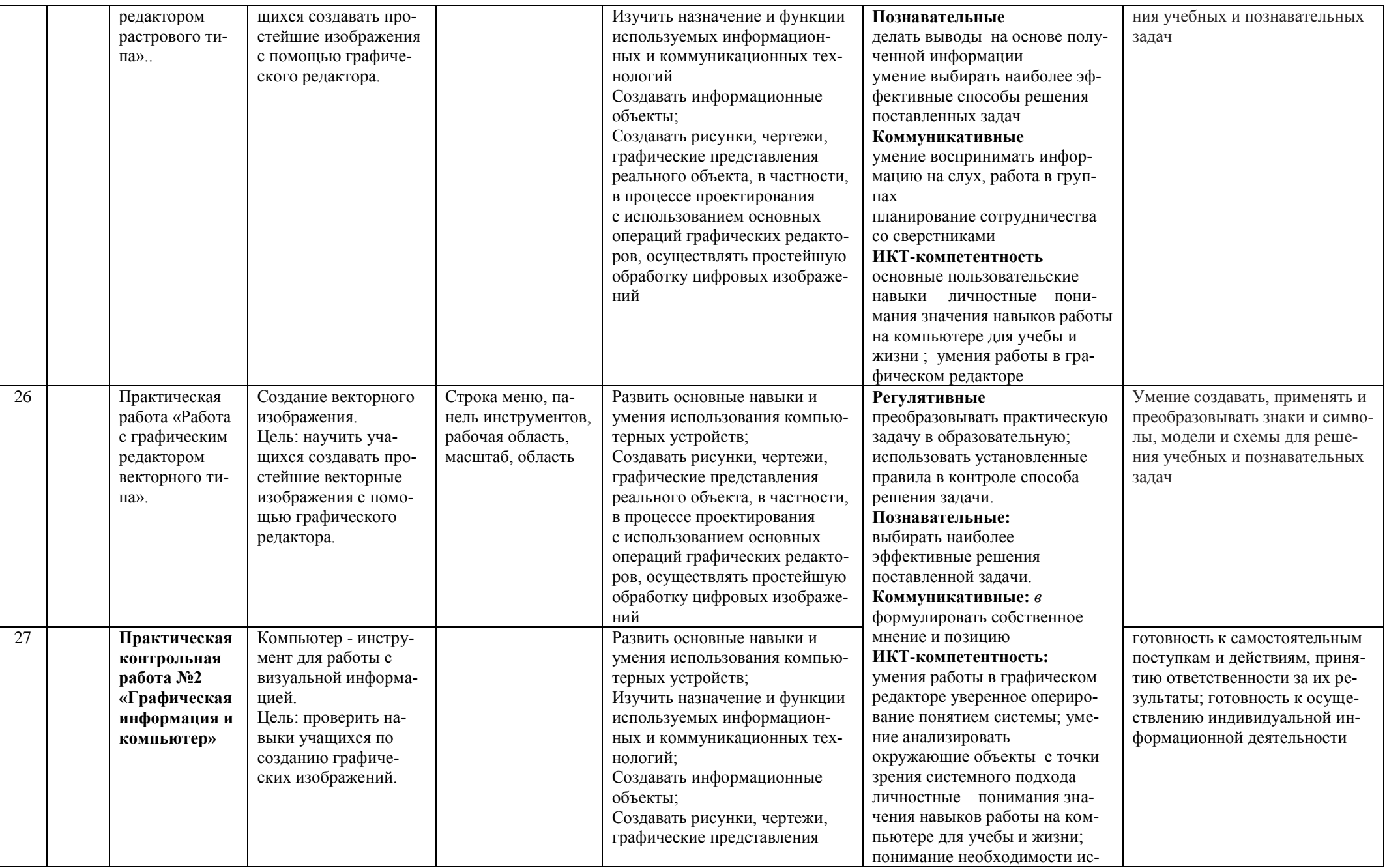

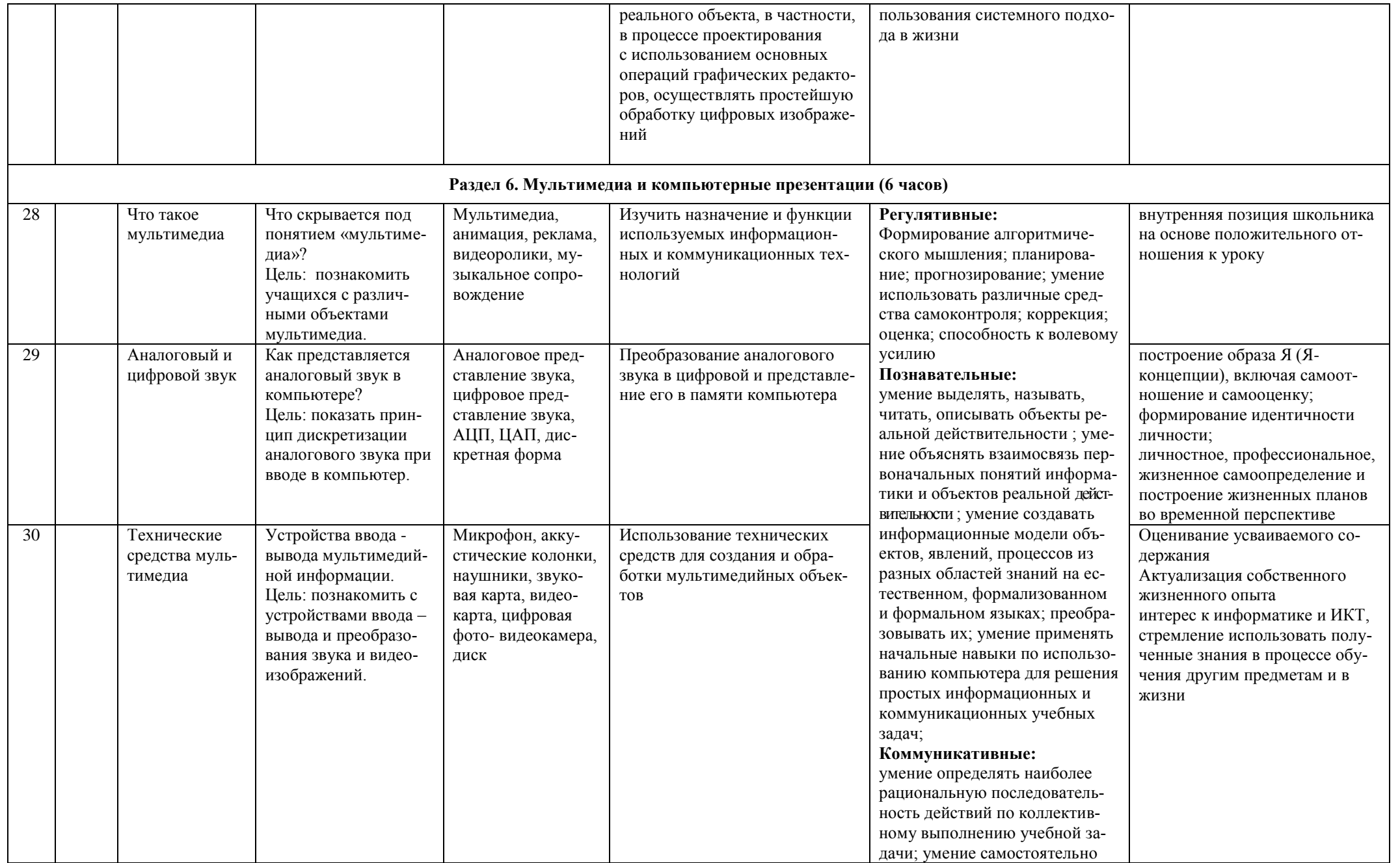

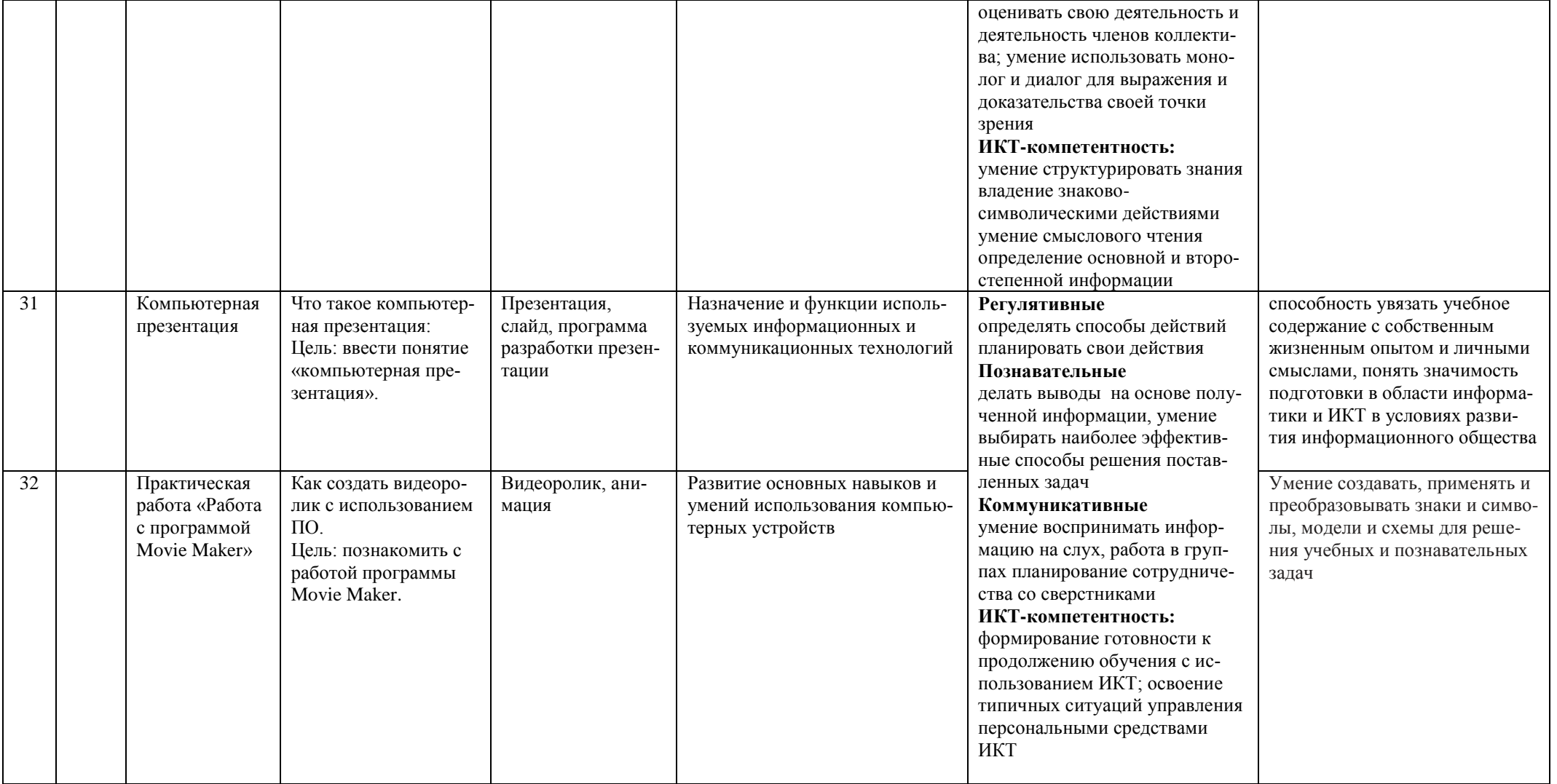

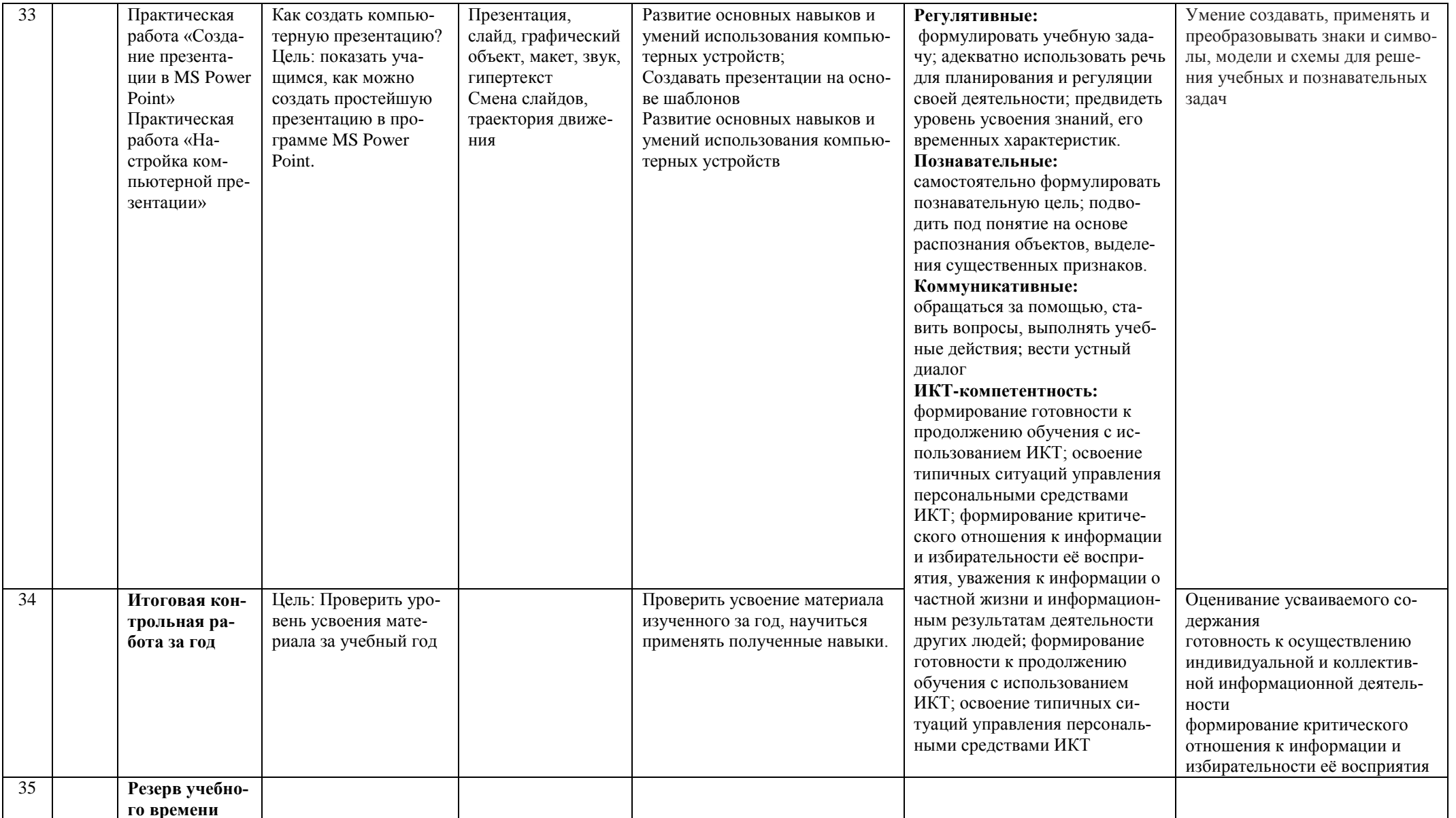